## **МОБИЛЬНОЕ ПРИЛОЖЕНИЕ ОЦЕНКИ ПСИХОЛОГИЧЕСКОЙ СОВМЕСТИМОСТИ И ЕГО ЭРГОНОМИЧЕСКОЕ ОБЕСПЕЧЕНИЕ**

*Курс Е. А.*

*Белорусский государственный университет информатики и радиоэлектроники г. Минск, Республика Беларусь* 

*Шупейко И.Г. – кандидат психол. наук, доцент каф. ИПиЭ*

Целью проекта является разработка мобильного приложения для оценки психологической совместимости пользователей. Выбор партнёра для построения крепких отношений является очень ответственным шагом. Но, исходя из статистики, по данным Белстат в Беларуси распадается больше половины браков. В целом на 1000 браков в 2018-м пришлось 546 разводов. Об этом говорится в свежем сборнике Белстата «Социальное положение и уровень жизни населения Республики Беларусь» [1].

Существует достаточное количество психологических тестов на совместимость, но процесс их прохождения не автоматизирован. Пользователю приходиться самостоятельно искать их на различных сайтах или в литературе по психологии, проводить анализ, что занимает достаточное количество времени. Не существует специального приложения для определения совместимости в паре на научнообоснованных тестах. Разработанное приложение позволит систематизировать уже существующие тесты на совместимость в одном приложении и автоматизировать процесс прохождения тестов.

Программное обеспечение оценки психологической совместимости пользователей реализуется в виде мобильного приложения и представляет собой набор тестов, ответив на которые пользователь получает ответ о совместимости.

Мобильное приложение позволяет:

 пройти тестирование, по результатам которого пользователю будет предоставлена его совместимость с партнёром;

обработать результаты тестирования;

систематизировать методики, связанные с тестированием совместимости

Данной системой будут пользоваться 2 типа пользователей: авторизованные и не авторизованные. У каждого из них свои цели, для достижения которых они и будут использовать приложение.

Функции определяются задачами, которые приложение должно решать. В связи с этим в разрабатываемом мобильном приложении выделяются следующие функции, выполняемые системой «человек – компьютер – среда» для всех типов пользователей: регистрация нового пользователя в системе; выбор теста из предложенного списка; просмотр краткого описания теста; безопасны выход из приложения без потери данных.

Для авторизированных пользователей будет доступен более расширенный функционал, а именно следующие функции: возможность просмотра личного кабинета пользователя; возможность редактирования личного кабинета пользователя; возможность просмотра меню приложения; выбор тестов пользователем из предложенного списка; просмотр краткого описания теста пользователем; прохождение пользователем тестов; возможность прервать прохождение теста с сохранением промежуточных данных; сохранение результатов тестов; возможность повторного просмотра результатов теста; возможность удаления результатов теста; привязка всех данных пользователя не к мобильному устройству, а к аккаунту пользователя в приложении; обеспечение авто входа в приложения при повторном входе с авторизированного устройства; настройка интерфейса; удаление личного кабинета пользователя.

Для разработки данного приложения использовался язык программирования Java для операционной системы Android [2] в среде разработки Android Studio [3], В качестве системы управления базой данных используется SQLite. Дизайн приложения выполнен с использованием языка разметки XML, с использованием визуальных инструментов, предоставленных в Android Studio.

Прототипы мобильного приложения, отображающие вид экрана во время выбора теста и прохождения теста представлены на рисунках 1 и 2 соответственно.

Эффективность любой СЧТС (система «человек-компьютер-среда») в настоящее время во многом зависит от того, насколько в процессе ее проектирования учтены все особенности человека – оператора в этой системе, как главного действующего лица. Для того, чтобы учесть всю необходимую информацию выполняется этап эргономического проектирования.

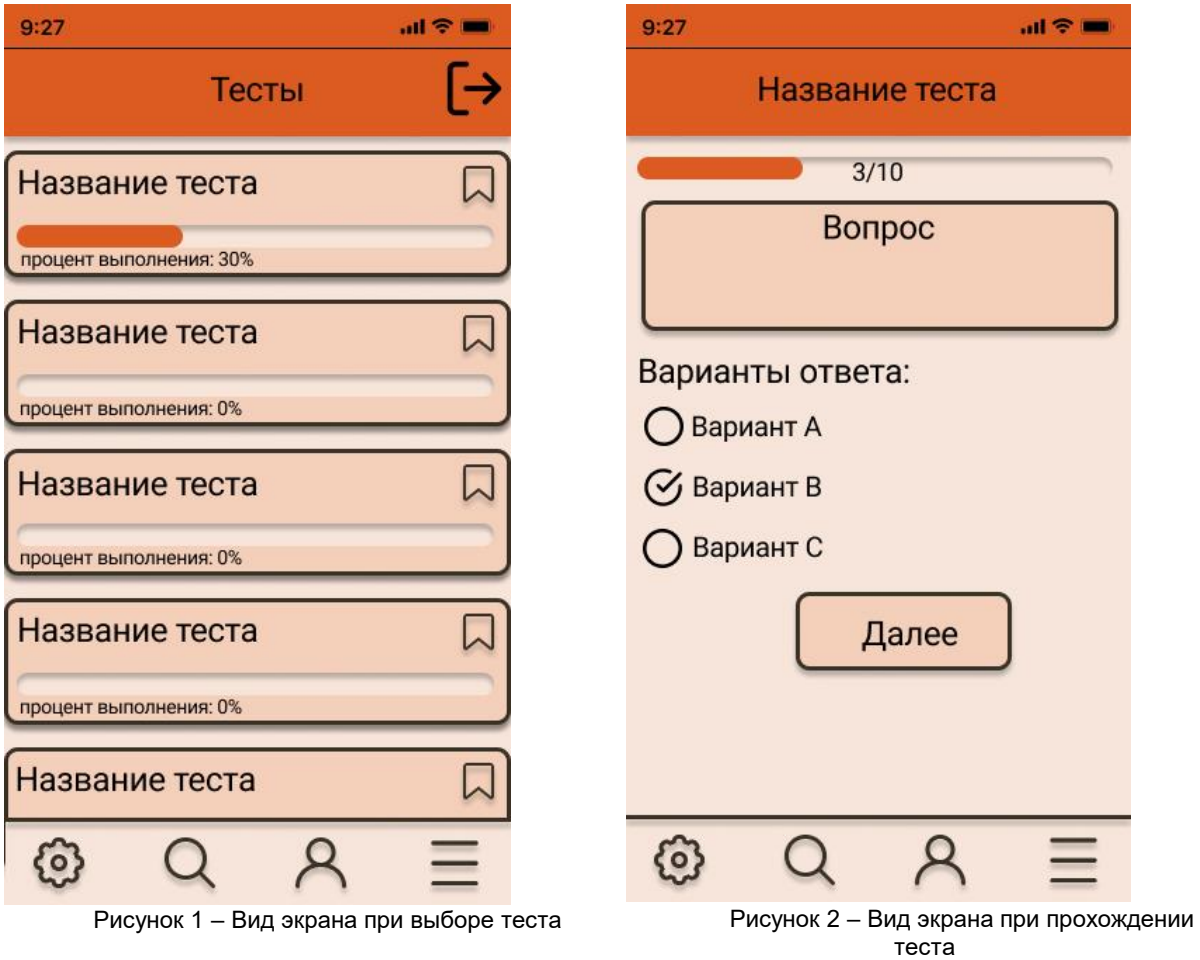

В результате эргономического проектирования определен состав функций проектируемой системы, выполнено их распределение между исполнителями и разработаны диаграммы деятельности пользователей.

В ходе дизайнерского проектирования разработаны эскизы интерфейса пользовательского и администраторского блока системы.

Для обеспечения соответствия программно-аппаратного комплекса эргономическим требованиям проведена эргономическая оценка пользовательского интерфейса, при этом использовался экспертный метод, а в качестве экспертов выступили сами разработчики системы.

Целью эргономической оценки является определение интегрального показателя – эргономичности пользовательского интерфейса системы. При этом во внимание принимались два важнейшие эргономические свойства создаваемой системы: «управляемость» и «освояемость». Оценка позволила выявить несколько невыполненных эргономических требований, что потребовало некоторой доработки эскизного проекта пользовательского интерфейса. В результате проведенного эргономического обеспечения разработан проект компьютерной системы для исследования процессов узнавания и воспроизведения, характеризующийся высокими значениями показателя эргономичности.

Разработанное мобильное приложение в основном предназначено для широкого круга лиц, состоящих в паре, а также для лиц, желающих узаконить свои отношения и желающих проверить свою совместимость по психологическим тестам. Данное мобильное приложение могут использовать семейные психологи, которые заинтересованы в разрешении конфликтов в паре.

*Список использованных источников:*

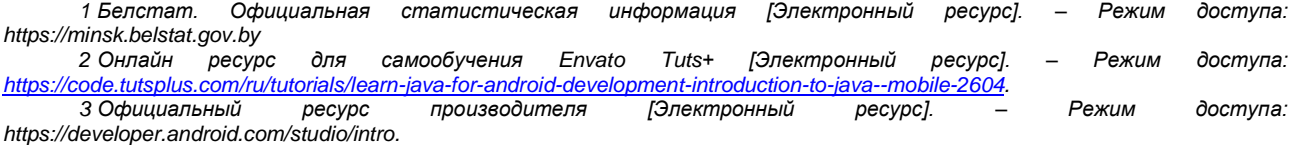